# Building a Program from Streams

Tim Williams | October 2018

Sponsored by $\iff$  Digital Asset

### What is a stream?

*A potentially infinite sequence of data elements, processed incrementally rather than as a whole.*

- An abstraction that offers an alternative to mutable state.
- An abstraction that captures a programs interactions with the outside world.
- Program with pure functions and (immutable) values.
- Components can be reasoned about in isolation and composed safely.

### A simple backup program

```
backup :: FilePath -> FilePath -> IO ()
backup src dest = do
   files <- Dir.listDirectory src
   forM_ files $ \file -> do
       let src' = src \langle \rangle file
           dest' = dest \langle \rangle file
       isDir <- Dir.doesDirectoryExist src'
       if isDir
         then backup src' dest'
         else do
              Dir.createDirectoryIfMissing True dest
              Dir.copyFile src' dest'
```
#### Can we make it modular?

- We want to break-up the previous monolithic program into composable (and reusable) pieces.
- The resultant code should be easier to reason about, modify and extend.

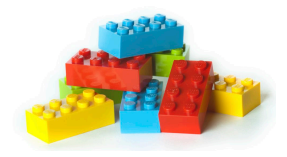

#### Enumerating directories for files

• What is the biggest issue with the following function?

```
enumDir :: FilePath -> IO [FilePath]
enumDir root = do
    files <- Dir.listDirectory root
    flip foldMap files $ \file -> do
        let path = root \langle \rangle file
        isDir <- Dir.doesDirectoryExist path
        if isDir
            then enumDir path
            else return [path]
```
- It has unbounded memory use! Monadic IO is strict, thus sequencing an action of, e.g. IO [a], will fully evaluate the entire output list in memory.
- We want to be able to write efficient bounded-space effectful programs from a composition of smaller programs.

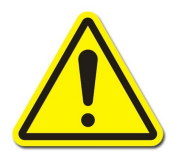

#### Parameterise with a callback?

- A simple and common solution seen in mainstream imperative languages;
- but programs soon become difficult to reason about at scale.

```
enumDir :: FilePath -> (FilePath -> IO ()) -> IO ()
backup :: FilePath -> FilePath -> IO ()
backup src dest =
    enumDir src $ \src' -> do
        let dest' = dest </> relativise src src'
        copyFile src' dest'
```
#### Lazy evaluation?

• Lazy evaluation does allow many (pure) pipeline compositions to run efficiently one-element at-a-time, e.g. map f . map g has similar efficiency to map  $(f g)$ .

*BUT*

- It has unpredictable space use,
	- if  $f$  :: [a]  $\rightarrow$  [b] and  $g$  :: [b]  $\rightarrow$  [c] is  $g$  .  $f$  space efficient?
- It does not work well when made to mix with effects.

#### The Lazy IO abomination

• The following has historically been used as a way to add lazy evaluation to computations involving IO:

*-- | unsafeInterleaveIO allows an IO computation to be deferred lazily.*

- *-- When passed a value of type IO a, the IO will only be performed when*
- *-- the value of the a is demanded.*

unsafeInterleaveIO :: IO a -> IO a

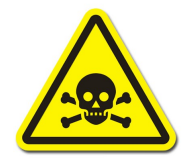

However, such Lazy IO is highly problematic.

- Evaluating pure functions shouldn't trigger IO!
- It is no longer clear where exceptions will be thrown or when file handles will be released!

```
main = do
   handle <- openFile "foo.txt" ReadMode
    contents <- hGetContents handle
   hClose handle
   putStr contents -- PRINTS NOTHING!
```
### Effectful Streaming

### ListT done right

- Can we add streaming to Monadic IO in a safer and more principled fashion?
- Let's start by generalising a linked-list to perform arbitrary monadic actions:

```
-- List elements interleaved with effect m.
newtype ListT m a = ListT { runListT :: m (Step m a) }
  deriving Functor
data Step m a
  = Cons (a, ListT m a)
  | Nil
  deriving Functor
```
• We can define append and concat in a analogous fashion to vanilla Lists:

```
instance Monad m => Monoid (ListT m a) where
   mempty = ListT $ return Nil
   mappend (ListT m) s' = ListT $ m >>= \case
       Cons (a, s) \rightarrow return $ Cons (a, s 'mappend ' s')Nil -> runListT s'
concat :: Monad m => ListT m (ListT m a) -> ListT m a
concat (ListT m) =ListT $ m >>= \case
       Cons (s, ss) -> runListT $ s s `mappend` concat ss
       Nil -> return Nil
```
• A monad instance lets us sequence actions using do notation:

```
instance Monad m => Monad (ListT m) where
    return x = ListT $ return $ Cons (x, mempty)
    -- (>>=) :: ListT m a -> (a -> ListT m b) -> ListT m b
    s \gg f = \text{concat } f \text{ final } f \text{ s}
```
• MonadTrans and MonadIO instances let us lift underlying and IO monads respectively:

**instance** MonadTrans ListT **where** lift  $m = ListT \,$ \$ m >>= \x -> return (Cons (x, mempty))

```
instance MonadIO m => MonadIO (ListT m) where
   liftIO m = lift (liftIO m)
```
- return is used to yield control and deliver a result.
- mapM can be used to evaluate the stream computation.

```
mapM :: Monad m => (a \rightarrow m () -> ListT m a -> m ()
mapM_ f (ListT m) = m >>= \case
    Cons (a, s) \rightarrow f a \rightarrow mapM f s
    Nil \rightarrow return ()
```
• Define Stream' a as an incremental on-demand computation built upon Io:

**type** Stream' a = ListT IO a

• Stream' a is similar in expressiveness to the Iterable<A> in Java or IEnumerable<A> in C#/F#.

#### Example

λ> return 1 <> return 2 <> return 3 :: ListT Identity Int ListT (Identity (Cons (1,ListT (Identity (Cons (2, ListT (Identity (Cons (3, ListT (Identity Nil)))))))))))

• We can now write the following pipeline composition:

```
backup :: FilePath -> FilePath -> IO ()
```
backup src dest

- = copyFiles src dest
- . fmap (relativise src)
- \$ enumDir src

copyFiles :: FilePath -> FilePath -> Stream' FilePath -> IO () enumDir :: FilePath -> Stream' FilePath

```
copyFiles :: FilePath -> FilePath -> Stream' FilePath -> IO ()
copyFiles src dest =
    Stream.mapM_ $ \file -> do
        Dir.createDirectoryIfMissing True dest
        Dir.copyFile (src </> file) (dest </> file)
enumDir :: FilePath -> Stream' FilePath
enumDir dir = do
    files <- liftIO $ Dir.listDirectory dir
    flip foldMap files $ \file -> do
        let absFile = dir </> file
        exists <- liftIO $ Dir.doesDirectoryExist absFile
        if exists
            then enumDir absFile
            else return absFile
```
#### Problems

- No final return value, which makes it impossible to implement streaming versions of many common list operations, e.g. splitAt.
- We may want to parameterise the hard-coded functor (a,) in order to correctly implement a Stream-of-Streams (e.g. for chunksOf) and other additional features.

### A better Stream type

• Stream f m r is a succession of steps, each with a structure determined by f, arising from actions in the monad m, and returning a value of type r.

```
newtype Stream f m r = Stream { runStream :: m (Step f m r) }
  deriving Functor
data Step f m r
   = Wrap (f (Stream f m r))
   | Return r
  deriving Functor
```
• Note that Stream f m r is isomorphic to FreeT f m r, the *free monad transformer*. This abstraction is not adhoc!

• The "streamed functor" of a is just the left-strict pair:

```
data Of a r = !a :> r
```
• A yield primitive is used to suspend control and deliver a result:

```
yield :: Monad m \Rightarrow a \Rightarrow Stream (Of a) m ()
yield a = Stream . return $ Wrap (a : > return ())
```
• Note the bind (>>=) is concat, rather than concatMap. The stream  $s \gg = \rightharpoonup r \rightarrow s'$  is the stream of values produced by s, followed by the stream of values produced by s'.

```
instance (Functor f, Monad m) => Monad (Stream f m) where
  return = Stream . return . Return
  s >>= f = Stream $ runStream s >>= \case
      Wrap fs' \rightarrow return. Wrap $ fmap (>>=f) fs'Return x \rightarrow runStream $ f x
```

```
instance MonadTrans (Stream a) where
  lift = Stream . liftM Return
```
• mapM\_ is similar to previous implementations and can be used to evaluate the stream:

```
mapM :: Monad m => (a -> m ()) -> Stream (Of a) m r -> m r
mapM_ f s = runStream s >>= \case
    Wrap (a :> s') \rightarrow f a \rightarrow mapM f s'
    Return x -> return x
```
#### Example

λ> S.yield 1 >> S.yield 2 >> S.yield 3 :: Stream (Of Int) Identity () Stream (Identity (Wrap (1 :> Stream (Identity (Wrap (2 :> Stream (Identity (Wrap (3 :> Stream (Identity (Return ()))))))))))))

### Haskell **streaming** package

The *streaming* Hackage package implements essentially the same Stream type in a manner that is efficient for GHC. It includes a comprehensive Prelude of list-like operations.

```
import Streaming
import qualified Streaming.Prelude as S
data Stream f m r
    = Return r
    | Step !(f (Stream f m r))
    | Effect (m (Stream f m r))
vield: Monad m => a -> Stream (Of a) m ()
yield a = Step (a : > Return())
```
The return type and parameterised functor allow streaming variants of the common list functions splitAt and chunksof respectively:

```
splitAt
    :: (Monad m, Functor f)
    \Rightarrow Int -> Stream (Of a) m r -> Stream (Of a) m (Stream (Of a) m r)
chunksOf
    :: (Monad m, Functor f)
    => Int -> Stream f m r -> Stream (Stream f m) m r
```
### Atavachron

Atavachron is an example of a large and full-featured backup program developed using the *streaming* package<sup>1</sup>. .

<https://github.com/willtim/Atavachron>

The definitions for the main top-level pipelines can be found [here](https://github.com/willtim/Atavachron/blob/master/src/Atavachron/Pipelines.hs).

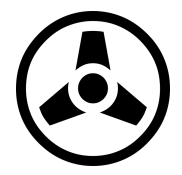

<sup>&</sup>lt;sup>1</sup>Note that Atavachron is still under development and not yet ready for widespread use.

## Tips

- Streaming is a good fit for the large-scale architecture of an application, but not for fine-grained performance critical sections, i.e. Stream Word8 is not good practice.
- Parallelism often means sacrificing ordering, either the ordering of the elements or ordering of the effects. Element ordering can be recovered at the expense of additional space and time.
- *Synchronous* streams may make more sense with some complex pipeline requirements. Synchronous streams allow for parallel composition f \*\*\* g and Arrow combinators for building "circuits".
- Automatic releasing of file handles and other finite resources can be achieved by layering the ResourceT and/or Managed monad transformers. Prompt finalisation remains an issue.

### Advanced libraries

- The state-of-the-art in Haskell streaming is currently embodied by Iteratee and its variants, which offer:
	- two way communication
	- prompt finalisation
	- "backpressure"
	- buffering
	- concurrency
- Pipes and Conduits are popular variations of the idea, they provide abstract APIs which help ensure streams are used correctly (i.e. enforcing *linearity*, no discarding or duplicating), but are somewhat complex to use.
- In the future, Linear types may offer safe use with less complex and abstract interfaces.

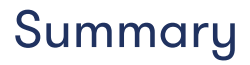

- Streaming is a fundamental abstraction and key to building many real-world applications.
- There is no one-size fits all streaming library. They are all a trade-off between ease of use and features.
- Understanding ListT and Stream (a.k.a. FreeT) will help to understand all approaches.
- The streaming Hackage package strikes a good balance between simplicity and practicality.

#### The slides for this talk will be available at: <http://www.timphilipwilliams.com/slides/streaming.pdf>